## **Ce que je dois retenir de cette application**

En réalisant cette application je sais :

- gérer le **passage** d'un écran à l'autre:
- **mémoriser** le prénom saisi dans le premier écran pour m'en **servir** ensuite. Cette information est mise dans la variable appelée **nom** :
- faire un **calcul** avec des informations saisies et les **mémoriser** dans une variable **poids** :
- utiliser une **condition** pour afficher une image si le joueur **à trouvé** le bon nombre d'équipements :

**Voici la condition utilisée :**

**Explication de la condition :**

```
Si poids = 30
Alors
  afficher l'image du combattant
Sinon
  afficher l'image de la colère
Fin du si
```
## **Retour à l'activité : révisions**

[Activité Code.org : Révisions](/doku.php/icn/revision)

From: [/](#page--1-0) - **Les cours du BTS SIO**

Permanent link: **[/doku.php/icn/revision\\_06](/doku.php/icn/revision_06)**

Last update: **2016/11/21 12:58**

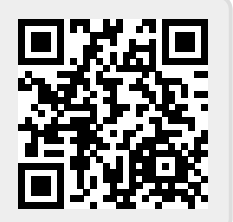